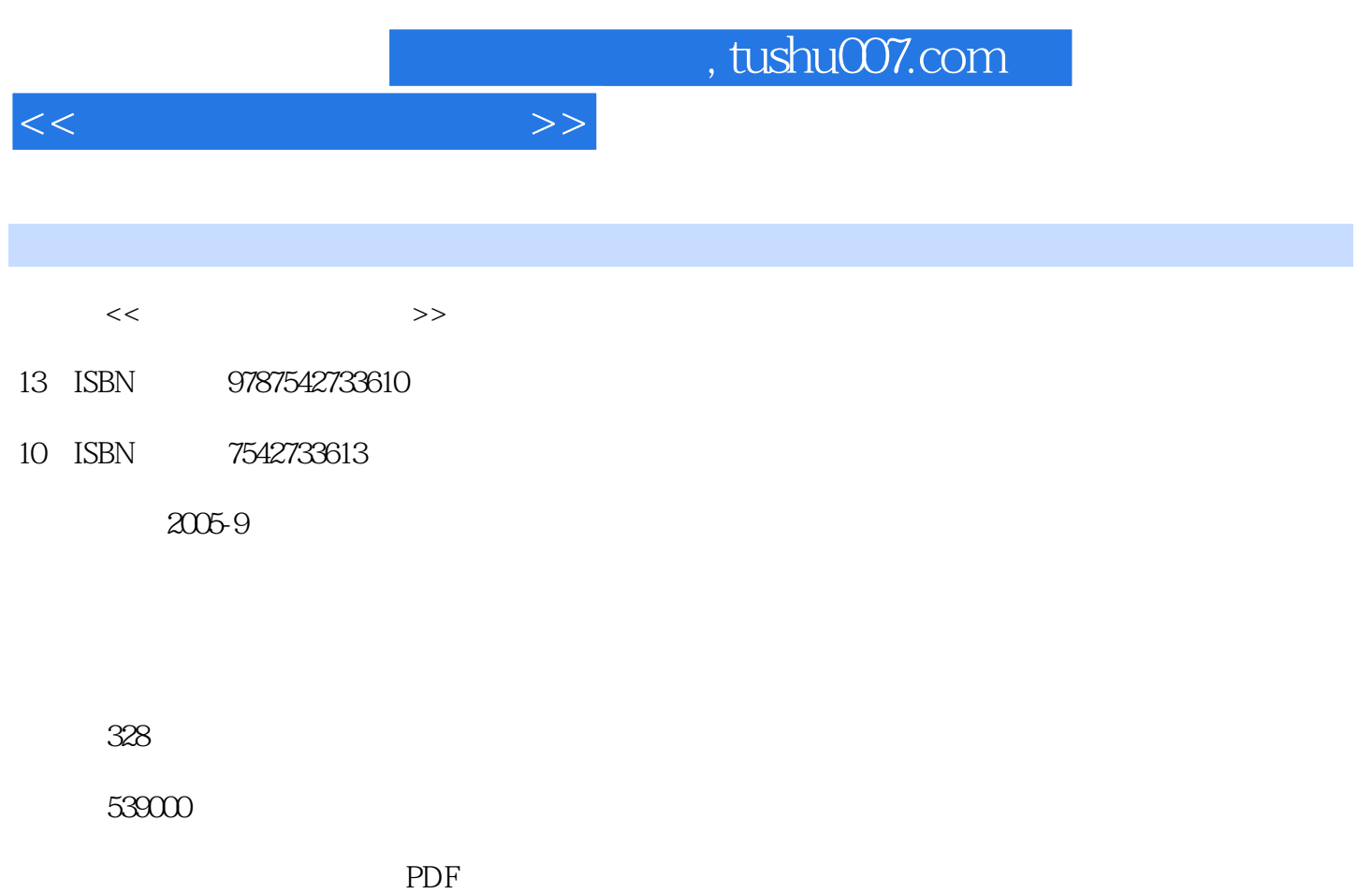

更多资源请访问:http://www.tushu007.com

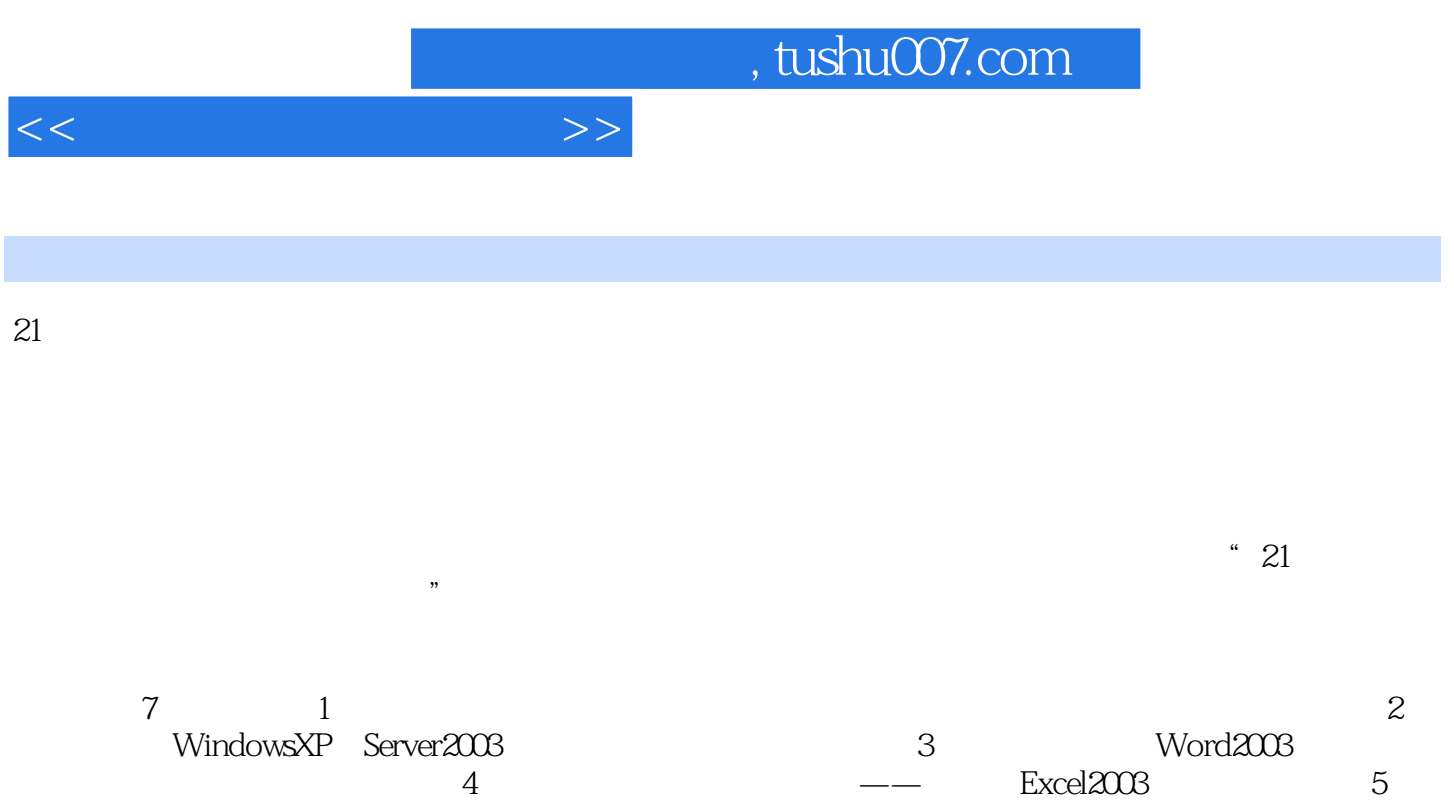

PowerPoint2003 6 for the powerPoint2003 for the set of the set of the set of the set of the set of the set of the set of the set of the set of the set of the set of the set of the set of the set of the set of the set of th

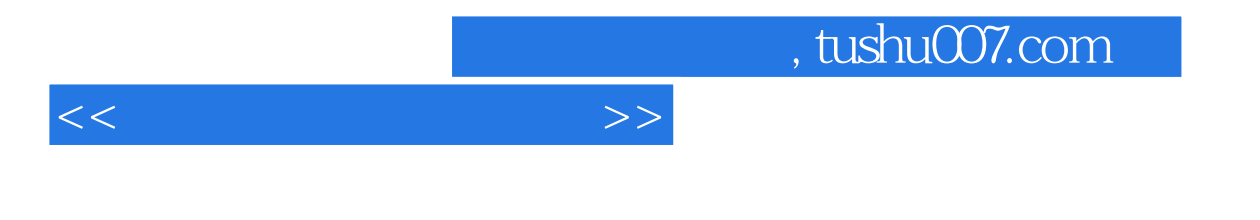

 $\frac{1}{2}$ 

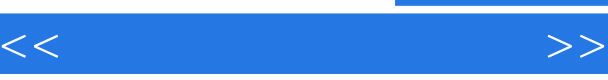

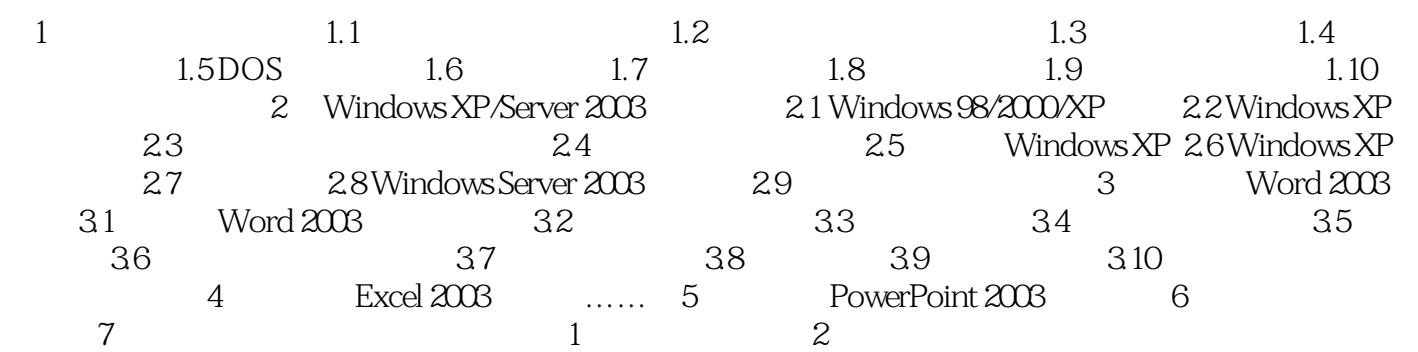

, tushu007.com

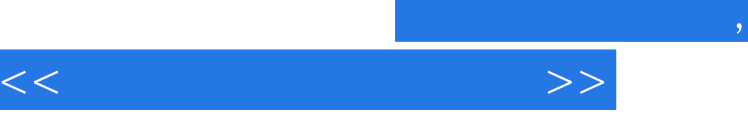

## tushu007.com

 $\frac{1}{1}$ 

"病毒防火墙"这一概念是随着Internet及网络安全技术的发展而引入的。  $\alpha$  and  $\alpha$  is the mean of the three conducts of  $\alpha$  and  $\alpha$  and  $\alpha$  and  $\alpha$  and  $\alpha$  $\mathcal{Q}$  ; and  $\mathcal{Q}$  is the contract of the contract of the contract of the contract of the contract of the contract of the contract of the contract of the contract of the contract of the contract of the contract of th

(2)用技术手段预防计算机病毒的传染采用一定的技术措施(如安装预防软件、"病毒防火墙"等

 $2$ 

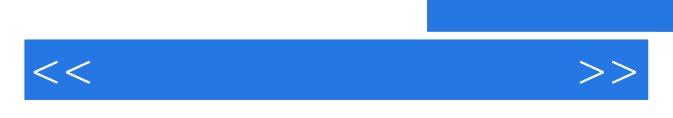

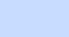

 $\frac{1}{2}$  and  $\frac{1}{2}$ ,  $\frac{1}{2}$ ,  $\frac{1}{2}$ 

, and the contract of the contract of the contract of the contract of the contract of the contract of the contract of the contract of the contract of the contract of the contract of the contract of the contract of the con

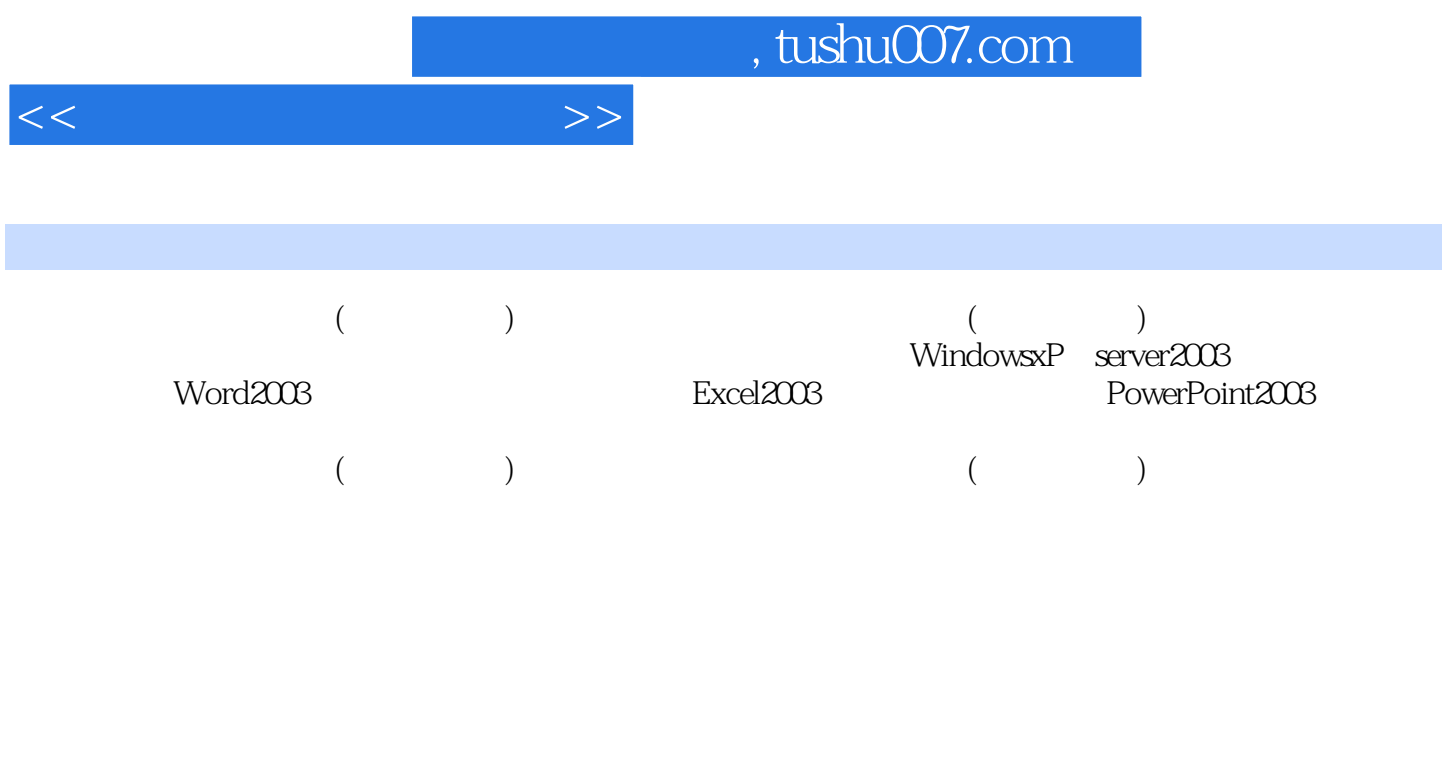

 $\mu$ PowerPoint

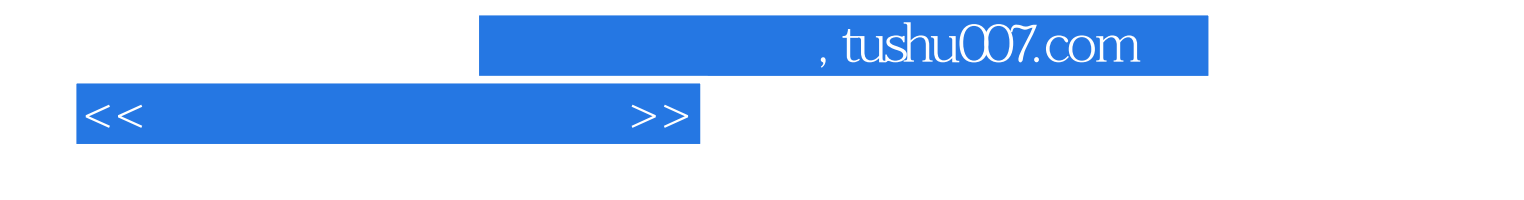

本站所提供下载的PDF图书仅提供预览和简介,请支持正版图书。

更多资源请访问:http://www.tushu007.com